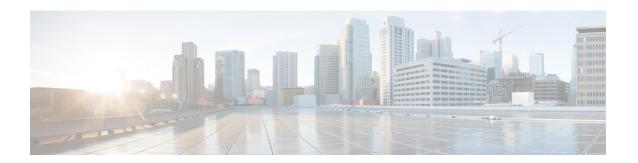

# **Installation Requirements**

This section explains the following:

- Deployment Models—Provisioning Standard and Advanced, on page 1
- Installation Requirements, on page 1
- Number of Servers, on page 3
- VMware Requirements, on page 3
- System Requirements Server and Client Machine Requirements, on page 4

# **Deployment Models—Provisioning Standard and Advanced**

You can install Cisco Prime Collaboration in two modes—Standard and Advanced. However, the installation process for both these modes are the same.

You can download the Cisco Prime Collaboration OVA deployment file based on the number of endpoints that you want to manage.

• Cisco Prime Collaboration Provisioning Standard is a single node with almost all the Cisco Prime Collaboration Provisioning Advanced capabilities except user group delegation capability.

Cisco Prime Collaboration Provisioning Advanced provides features such as delegation to individual domains, advanced batch provisioning and so on. For information on the number of endpoints that you can manage in each deployment model, see System Requirements - Server and Client Machine Requirements. For more details on available features, see the Standard and Advanced Cisco Prime Collaboration Provisioning Section of Cisco Prime Collaboration Provisioning Guide - Standard and Advanced.

# **Installation Requirements**

**Table 1: Installation Requirements** 

| Requirements      | Description                                                                                                    |
|-------------------|----------------------------------------------------------------------------------------------------|
| Number of servers | Cisco Prime Collaboration Provisioning applications must be installed on the same virtual machine. To learn about the installation modes and the required number of servers, see Number of Servers. |

| Requirements                                                        | Description                                                                                                    |
|---------------------------------------------------------------------|----------------------------------------------------------------------------------------------------|
| Virtualization Requirements                                         | The Cisco Prime Collaboration Provisioning images are in the OVA file format. To learn more about the VMware environment required, see VMware Requirements.                                                                                                    |
| System requirements                                                 | System requirements vary based on the number of endpoints that you want to manage. See System Requirements - Server and Client Machine Requirements.                                                                                                    |
|                                                                     | Note For Cisco Prime Collaboration 11.0 and earlier                                                                                                    |
|                                                                     | For details on the maximum system capacity, such as, number of access ports, number of device pools, number of voice interfaces, and so on, see System Capacity for Cisco Prime Collaboration.                                                                                                    |
|                                                                     | For Cisco Prime Collaboration 11.1 and later                                                                                                    |
|                                                                     | For details on the maximum system capacity, such as, number of access ports, number of device pools, number of voice interfaces, and so on, see System Capacity for Cisco Prime Collaboration. For Cisco Prime Collaboration 11.0 system capacity, refer System Capacity for Cisco Prime Collaboration. For Cisco Prime Collaboration 11.1 system capacity, refer System Capacity for Cisco Prime Collaboration. For Cisco Prime Collaboration Provisioning 12.1 system capacity, refer System Capacity for Cisco Prime Collaboration Provisioning 12.2 system Capacity, refer System Capacity, refer System Capacity for Cisco Prime Collaboration. For Cisco Prime Collaboration Provisioning 12.3, refer System Capacity for Cisco Prime Collaboration. For Cisco Prime Collaboration Provisioning 12.4, refer System Capacity for Cisco Prime Collaboration. For Cisco Prime Collaboration Provisioning 12.5, refer System Capacity for Cisco Prime Collaboration. For Cisco Prime Collaboration Provisioning 12.5, refer System Capacity for Cisco Prime Collaboration |
| Ports requirements                                                  | Cisco Prime Collaboration uses several protocols to communicate with other processes and devices. Ensure that the required ports are available for Cisco Prime Collaboration to communicate. For more details, see Required Ports for Prime Collaboration.                                                                                                    |
| Device configurations (CUCM, Voice, and Video endpoints, and so on) | The endpoints and infrastructure devices require certain configurations for the Cisco Prime Collaboration server to communicate. For more details, see Setting Up Devices for Prime Collaboration Provisioning.                                                                                                    |

| Requirements                           | Description                                                                                                    |
|----------------------------------------|----------------------------------------------------------------------------------------------------|
| Download Images                        | Cisco Prime Collaboration images are provided on the eDelivery site and on the Cisco.com support software download site. You must have an order for an eDelivery or ESW contract.                                                                                                    |
| User Accounts and Installation Prompts | During installation, you must perform the following:     While installing Cisco Prime Collaboration     Provisioning - global admin and Root Account are created. You must specify the password for these accounts. Specify the passwords for these accounts.      Specify the virtual machine details.  See Installation Prompts. |

#### **Number of Servers**

Cisco Prime Collaboration Provisioning (including database) is installed on a single virtual machine. Depending on the number of phones that you want to manage, the OVA size differs.

• If you have fewer than or equal to 150,000 phones (Large deployment model), you need a virtual machine to install the server. To learn about configuring Cisco Prime Collaboration Provisioning for small, medium, and large deployment models, see Configuring Small and Medium Cisco Prime Collaboration Provisioning OVA.

# **VMware Requirements**

Ensure that your VMware environment meets the following requirements:

- OVA file is downloaded and saved to the same machine on which the vSphere Client/ vSphere Web Client is installed.
- VMware ESXi is installed and configured on the ESXi host. See the VMware documentation for information on setting up and configuring your host machine.

The VMware vSphere client is Windows-based. Therefore, download and install the client from a Windows system.

After you install the VMware vSphere Client, you can run it and log in to the virtual host. You can log in to the virtual host using the hostname or IP address of the virtual host, the root login ID, and the password that you configured. You can add the host to a vCenter if you want to manage it through vCenter. See VMware documentation for details.

- VMware ESXi server hostname is configured in the DNS server.
- VMware ESXi server is synchronized with the NTP server.

## SystemRequirements-Serverand Client Machine Requirements

Cisco Prime Collaboration runs on any VMware-certified hardware with ESXi 5.1 or ESXi 5.5 installed. Large deployment models require ESXi 5.0.

You can also deploy OVAs on VMWare hosts running ESXi 6.0 and ESXi 6.5.

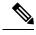

Note

- The vSphere thick client is not available anymore. Hence, if you are using ESXi 6.5 for deployment with the thin client, you need to use the OVA where the file name specifies 'With ESXi 6.5 using Web client'.
- We recommend that you install and run Cisco Prime Collaboration on Cisco Unified Computing System (UCS), which is VMware-certified.
- Cisco Prime Collaboration runs on Cisco ADE-OS version 2.0.1.043. This operating system is included
  with the Cisco Prime Collaboration application and is installed when the Cisco Prime Collaboration OVA
  is deployed.

The OVA defines the configuration of the virtual machine that includes the CPU, memory, disk, and network resources.

### **Virtual Machine Requirements for Cisco Prime Collaboration Provisioning**

This table lists the virtual machine requirements for the Cisco Prime Collaboration Provisioning application, based on the number of endpoints that are managed in Cisco Prime Collaboration.

From Cisco Prime Collaboration Provisioning 12.1, single server setup has been implemented for large and very large scale server installation. The network adapter type has been changed from E1000 to VMXNET 3.

| Managed<br>Endpoints                             | Number<br>of<br>vCPUs | vCPU<br>Reservation | RAM   | Memory<br>Reservation | NIC  | Disk Space |
|--------------------------------------------------|-----------------------|---------------------|-------|-----------------------|------|------------|
| Up to 3000<br>endpoints (Small<br>OVA)           | 1                     | 2 GHz               | 2 GB  | 2 GB                  | 1 GB | 90 GB      |
| Up to 20,000<br>endpoints (Medium<br>OVA)        | 4                     | 8.8 GHz             | 8 GB  | 8 GB                  | 1 GB | 120 GB     |
| Up to 150,000<br>endpoints (Large<br>OVA Server) | 8                     | 17.6 GHz            | 16 GB | 16 GB                 | 1 GB | 150 GB     |

### **Client Machine Requirements for Cisco Prime Collaboration Provisioning**

| Attributes         | Values     |
|--------------------|------------|
| Display Resolution | 1440 x 900 |

| Attributes        | Values |
|-------------------|--------|
| Supported Browser |        |

| Attributes | Values                                                                                                    |
|------------|----------------------------------------------------------------------------------------------------|
|            | The following browsers are supported in Cisco Prime Collaboration Provisioning:                                                                                                    |
|            | Mozilla Firefox 31 ESR and later                                                                                                    |
|            | Windows Internet Explorer 10 and 11, and<br>Microsoft Edge                                                                                                    |
|            | Windows Internet Explorer 10 do not support upload or import feature across Cisco Prime Collaboration Provisioning application such as browsing files, click upload, and so on.                                   |
|            | Following are few of the Cisco Prime<br>Collaboration Provisioning features<br>that are not supported in Windows<br>Internet Explorer 10:                                                                         |
|            | Certificate upload                                                                                                    |
|            | Endpoint bundle upload                                                                                                    |
|            | Language bundle upload                                                                                                    |
|            | Patch upload                                                                                                    |
|            | • Upgrade bundle upload.                                                                                                    |
|            | Drop-down on single click in the Edge browser does not display the menu items. Double click the drop-down to select any item.                                                                                     |
|            | Google Chrome 43 and later                                                                                                    |
|            | Prime Collaboration provides a self-signed certificate (HTTPS). To allow access of the Prime Collaboration client, ensure that security is set to either medium or low in Internet Explorer and do the following: |
|            | <ul> <li>Ensure that you enable cookies in the browser.</li> <li>Ensure that you set one of the following locales for Prime Collaboration Provisioning:</li> </ul>                                                |
|            | • English (United States) [en-us]                                                                                                    |
|            | • Japanese [ja]                                                                                                    |
|            | • Korean [ko]                                                                                                    |
|            | • Chinese [zh]                                                                                                    |
|            | • Chinese-Taiwan [zh-tw]                                                                                                    |
|            | • French [fr]                                                                                                    |

| Attributes  | Values                                                                                                    |
|-------------|----------------------------------------------------------------------------------------------------|
|             | • German [de]                                                                                                    |
|             | • Italian [it]                                                                                                    |
|             | • Spanish [es]                                                                                                    |
|             | • Arabic [ar_sa]                                                                                                    |
|             | • Danish [da]                                                                                                    |
|             | • Dutch [nl]                                                                                                    |
|             | • Portuguese [pt_br]                                                                                                    |
|             | • Russian [ru]                                                                                                    |
|             | • Swedish [sv_se]                                                                                                    |
|             | Ensure that you disable the popup blocker if you have installed it, as Prime Collaboration uses popup dialog boxes at several instances.                                                       |
| Environment | Clients must be able to access Cisco Prime Collaboration:                                                                                                    |
|             | <ul> <li>From outside a firewall, refer to your firewall<br/>documentation for information on how to<br/>configure client access.</li> </ul>                                                   |
|             | <ul> <li>Across a Virtual Private Network (VPN), the<br/>VPN tunnel must connect the client and a VPN<br/>router or similar device. See Required Ports for<br/>Prime Collaboration.</li> </ul> |

**Client Machine Requirements for Cisco Prime Collaboration Provisioning**